# **Контрольно-оценочные средства для проведения текущего контроля по ОП.04 Информационные технологии (2 курс, 3 семестр 2022-2023 уч. г.)**

## **Текущий контроль №1 Форма контроля:** Письменный опрос (Опрос) **Описательная часть:** Письменный опрос **Задание №1**

Охарактеризовать следующие понятия информационных технологий:

- 1) Информационные технологии;
- 2) Цель информационной технологии;
- 3) Инструментарий информационной технологии.
- 4) Требовнаия к информационным технологиям.
- 5) Виды информационных технологий

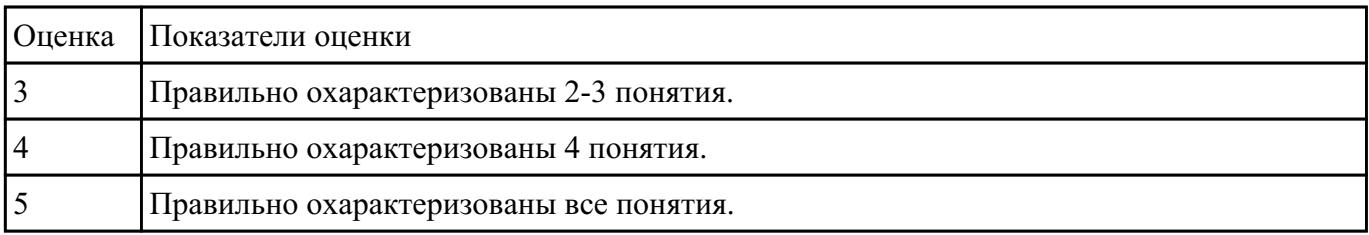

## **Задание №2**

Охарактеризовать классификации информационных технологий по следующим признакам:

1) По методам и средствам обработки данных:

2) По обслуживаемым предметным областям:

3) По типу пользовательского интерфейса.

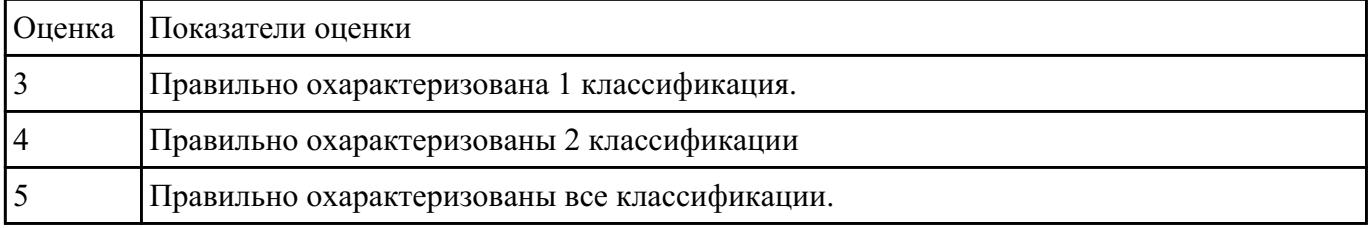

## **Задание №3**

Перечислить и охарактеризовать с более подробным объяснением одного из методов

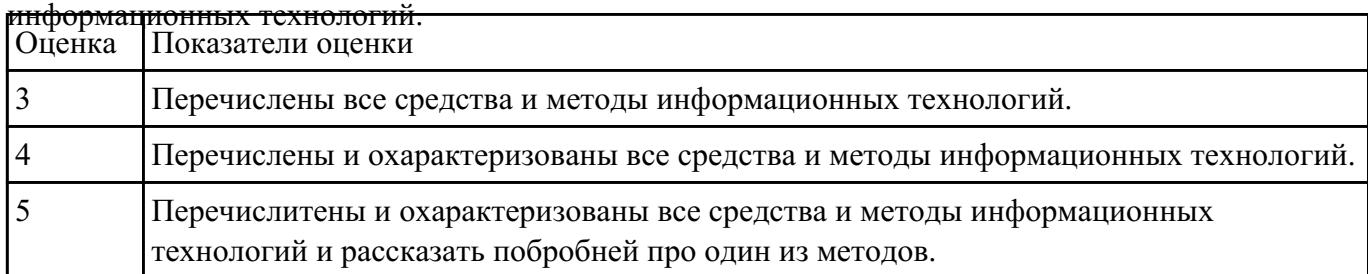

# **Задание №4**

## Ответьте на вопросы:

1. На какие группы можно разделить программные средства информационных технологий.

2. Перечислить разновидности ОС.

3. Перечислить программные среды которые реализуют отдельные операции и задачи ИТ.

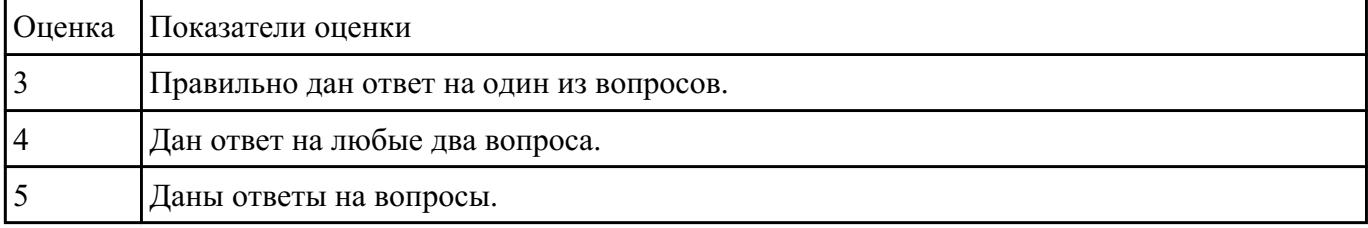

## **Текущий контроль №2**

**Форма контроля:** Практическая работа (Информационно-аналитический) **Описательная часть:** Практическая работа с использованием ИКТ **Задание №1**

- **Задание:**
- Откройте документ «Дом, который построил Джек».
- Оформите заголовок стихотворения полужирным шрифтом.
- Оформите:
	- 1 строку курсивом;
	- 2 строку полужирным, курсивом;
	- 3 строку полужирным, подчеркнутым;
	- 4 строку курсивом, подчеркнутым.
- В 5 строке выделите каждое слово своим цветом.
- В 6, 7, 8, 9 выделите каждую строку своим цветом.
- В строках 10 13 все буквы «о» оформите 22 размером шрифта, а «ж» 8 размером.
- Оформите:
- словосочетания «Который построил Джек» полужирным;
- «В доме» подчеркнутым, курсивом.

#### **Дом, который построил Джек**

Вот дом,

Который построил Джек.

А это пшеница,

Которая в темном чулане хранится

В доме,

Который построил Джек.

А это веселая птица-синица,

Которая ловко ворует пшеницу,

Которая в темном чулане хранится

В доме,

Который построил Джек.

Вот кот, который пугает и ловит синицу,

Которая ловко ворует пшеницу,

Которая в темном чулане хранится

В доме,

Который построил Джек.

Вот пес без хвоста,

Который за шиворот треплет кота,

Который пугает и ловит синицу,

Которая ловко ворует пшеницу,

Которая в темном чулане хранится

В доме,

Который построил Джек.

А это корова безрогая,

Лягнувшая старого пса без хвоста,

Который за шиворот треплет кота,

Который пугает и ловит синицу,

Которая ловко ворует пшеницу,

Которая в темном чулане хранится

В доме,

Который построил Джек.

А это старушка седая и строгая,

Которая доит корову безрогую,

Лягнувшую старого пса без хвоста,

Который за шиворот треплет кота,

Который пугает и ловит синицу,

Которая ловко ворует пшеницу,

Которая в темном чулане хранится

В доме,

#### Который построил Джек.

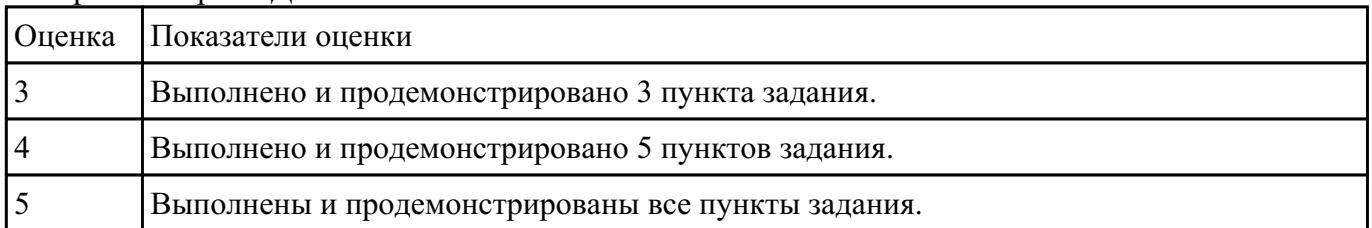

# **Текущий контроль №3 Форма контроля:** Практическая работа (Сравнение с аналогом) **Описательная часть:** Практическая работа **Задание №1**

#### **«Создание презентации и вставка объектов»**

**Задание:** По заданному тексту и картинкам создать презентацию (не менее 5 слайдов).

Иван Пущин происходил из родовитой дворянской семьи. Его отец был сенатор, генерал лейтенант морского флота, имел 12 человек детей и весьма ограниченные средства к существованию. В лицее Пущин пользовался любовью всех товарищей. Пушкин и Пущин жили рядом. Пущин в своих воспоминаниях рассказывал, что являлся умиротворяющим посредником между Пушкиным и товарищами, сглаживая резкость и неловкости своего друга.

После окончания Лицея Пущин часто встречался с Пушкиным.

11 января 1825 года Пущин посетил Пушкина в селе Михайловское, находившегося в ссылке под надзором полиции и духовенства. Пушкин писал об этом:

... Поэта дом опальный,

О Пущин мой. ты первый посетил;

Ты усладил изгнанья день печальный,

Ты в день его Лицея превратил.

Пущин привез Пушкину "Горе от ума" - бессмертное произведение Грибоедова. 14 декабря 1825 года в Петербурге свершилось историческое событие - восстание декабристов. Пущин был одним из активных участников восстания на Сенатской площади, за что был арестован и доставлен на гаупвахту Зимнего дворца, позже отправлен на каторгу вместе с другими декабристами. Жена декабриста Никиты Муравьева Александра Григорьевна передала Пущину листок с посланием Пушкина "И.И. Пущину"

Мой первый друг, мой друг бесценный!

И я судьбу благославил,

Когда мой двор уединенный,

Печальным снегом занесенный,

Твой колокольчик огласил.

Молю святое провиденье:

Да голос мой душе твоей

Дарует то же утешенье,

Да озарит он заточенье

Лучом лицейских ясных дней.

Друзьям не суждено было встретится. Произведение Пушкина «Записки о Пушкине» были впервые опубликованы в журнале «Атеней» в 1859 году.

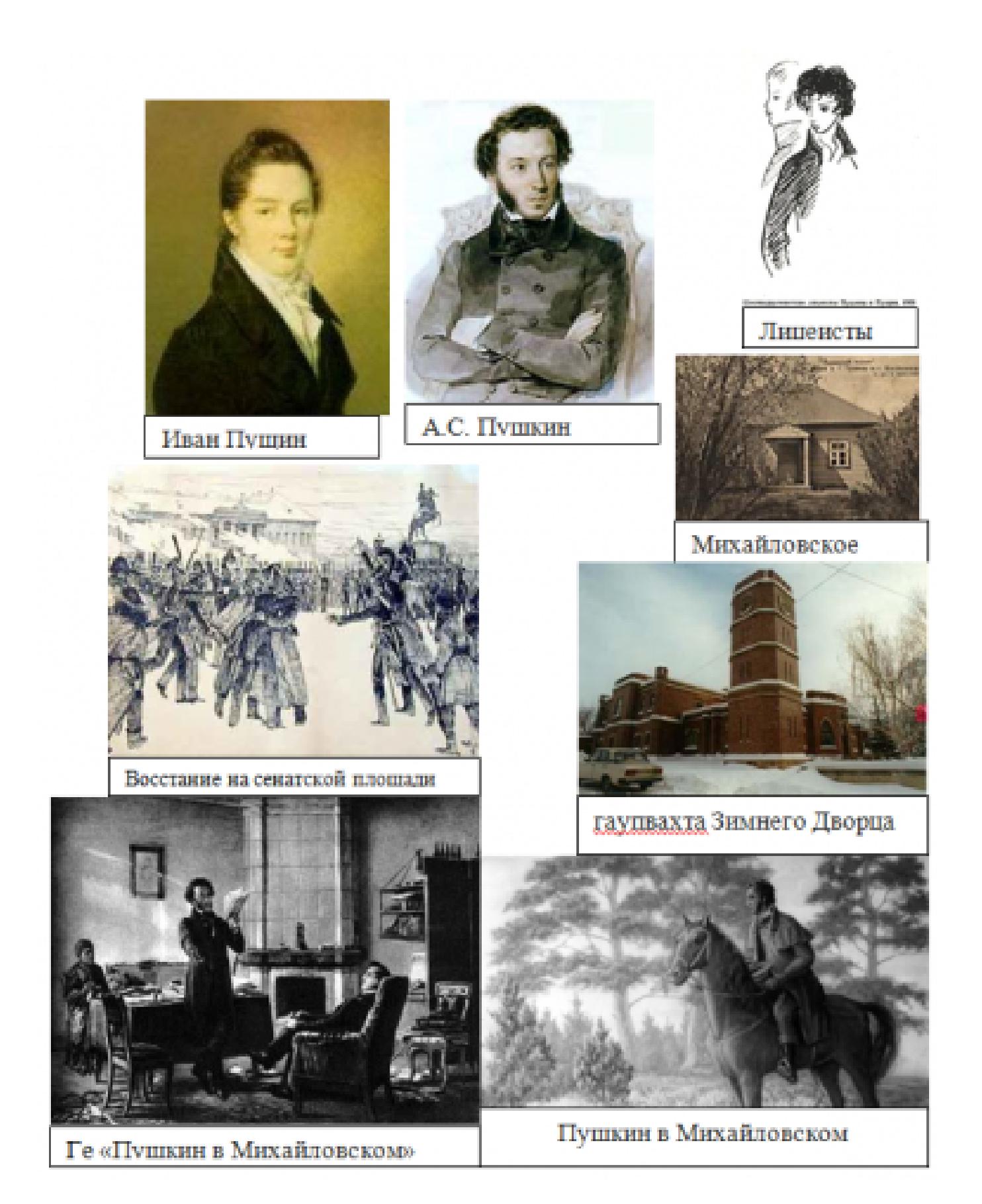

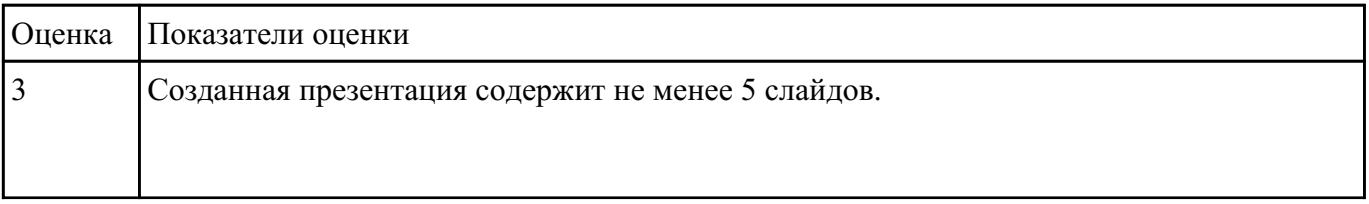

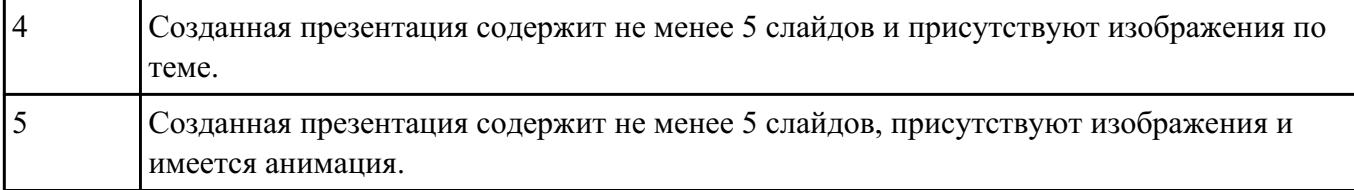

# **Текущий контроль №4**

**Форма контроля:** Практическая работа (Сравнение с аналогом) **Описательная часть:** Практическая работа **Задание №1**

Создайте структуру базы данных в MS Access.

#### **Задание 1. Создание новой базы данных «Students».**

- Запустите программу **MS Access;**
- Меню: Файл  $\rightarrow$  Создать;
- В области задач выберите команду *Новая база данных*…
- В диалоговом окне Файл новой базы данных выберите вашу папку и укажите имя файла.

**Задание 2.** Создание таблицы «Студенты».

Таблицы состоят из полей и записей. **Полями** называются *столбцы*, а **строки** – *записями*.

- Выберите вкладку *Таблицы* → щелкнете по кнопке *Создать* → выберите режим *Конструктор*.
- Создайте следующие поля:

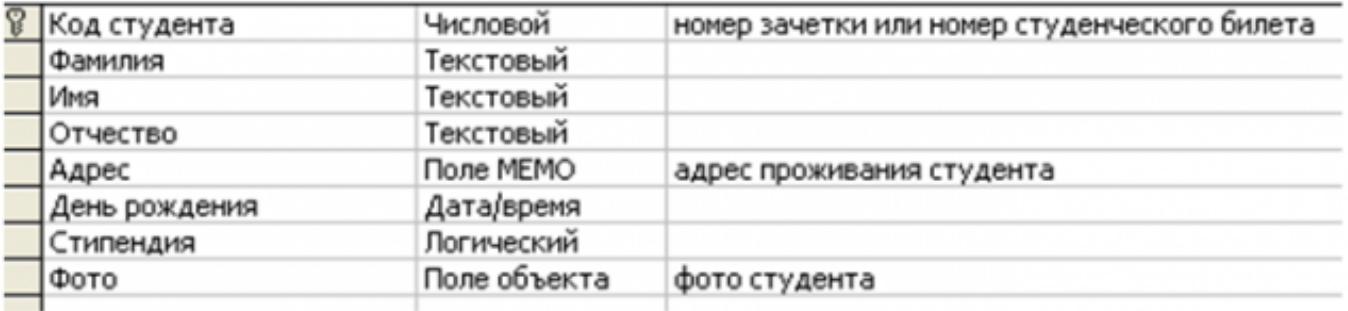

- Сделайте поле Код студента ключевым.
- Закройте окно конструктора и, при запросе о сохранении задайте имя Студенты.
- Откройте таблицу для заполнения данными.
- Заполните таблицу «Студенты»

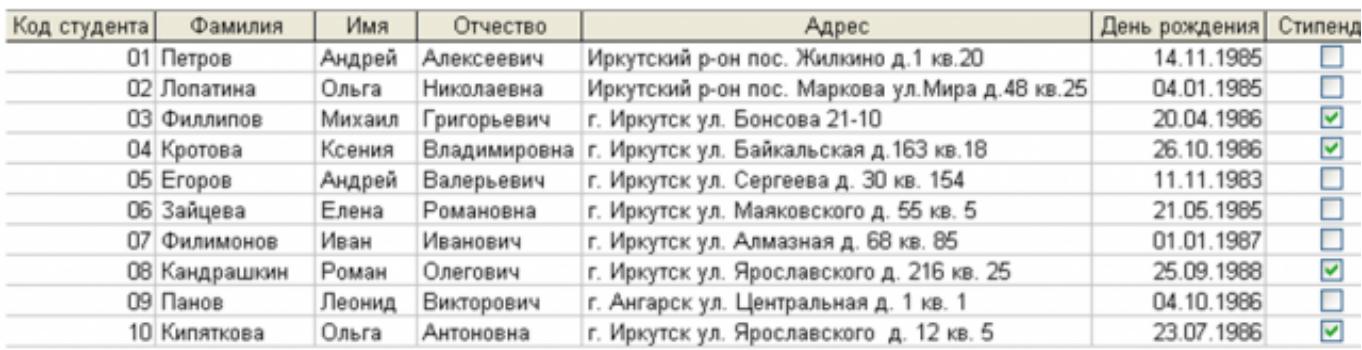

Закройте таблицу с сохранением данных.

**Задание 3.** Создание таблицы «Оценки».

Создайте таблицу «Оценки», со следующими полями:

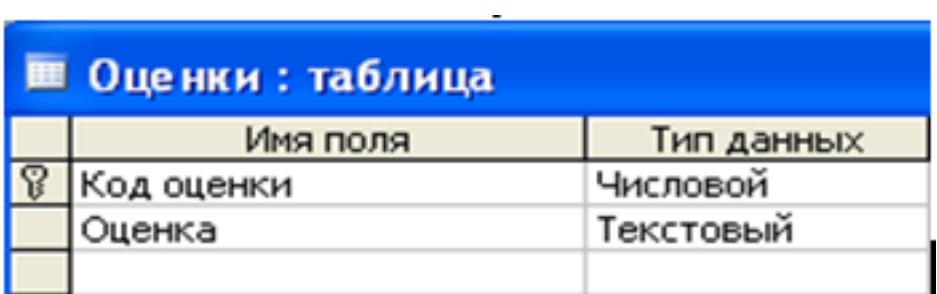

Заполните ее данными:

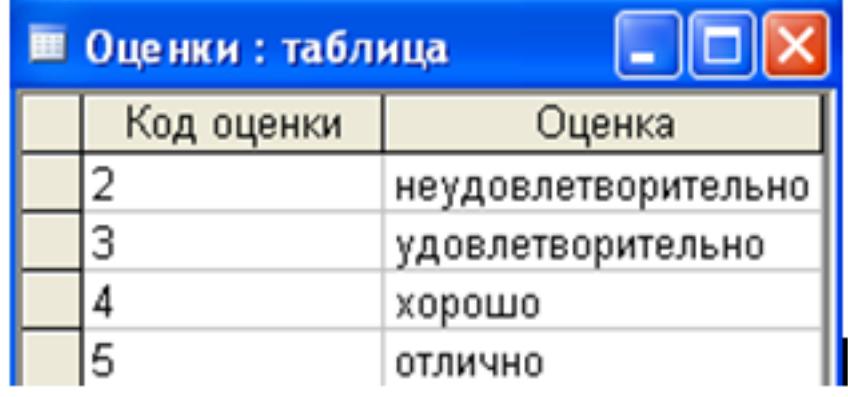

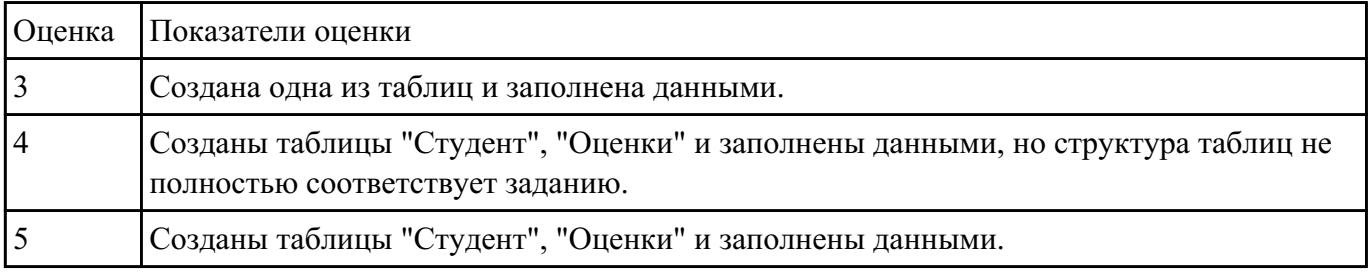